Pensieve header: Drawing the n-dimensional cube Q[n] and Hamilton circuits in it.

```
V[n_] := V[n] = StringJoin @@@ Tuples[{"0", "1"}, n];
V[3]
{000, 001, 010, 011, 100, 101, 110, 111}
EE[n_] := Flatten[Table[
    StringInsert[v, "*", k],
    {v, V[n - 1]}, {k, n}
   ]];
EE[3]
\{ *00, 0*0, 00*, *01, 0*1, 01*, *10, 1*0, 10*, *11, 1*1, 11* \}Q[n_] := Graph[
   V[n],
   Table[
    StringReplace[ee, "*" → "0"]  StringReplace[ee, "*" → "1"],
    {ee, EE[n]}
   ]
  ];
Q[1]
 \sim\overline{\bigcirc}Q[2]
                                                  Ò
```
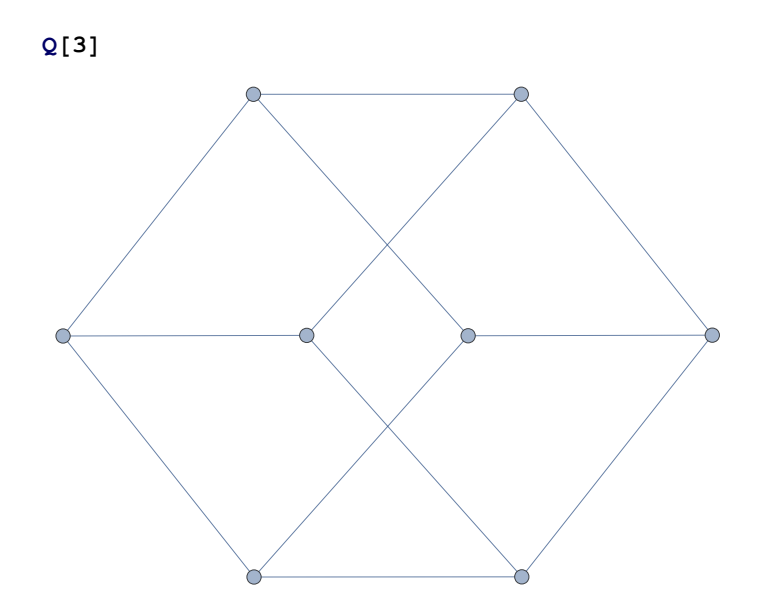

**Q[4]**

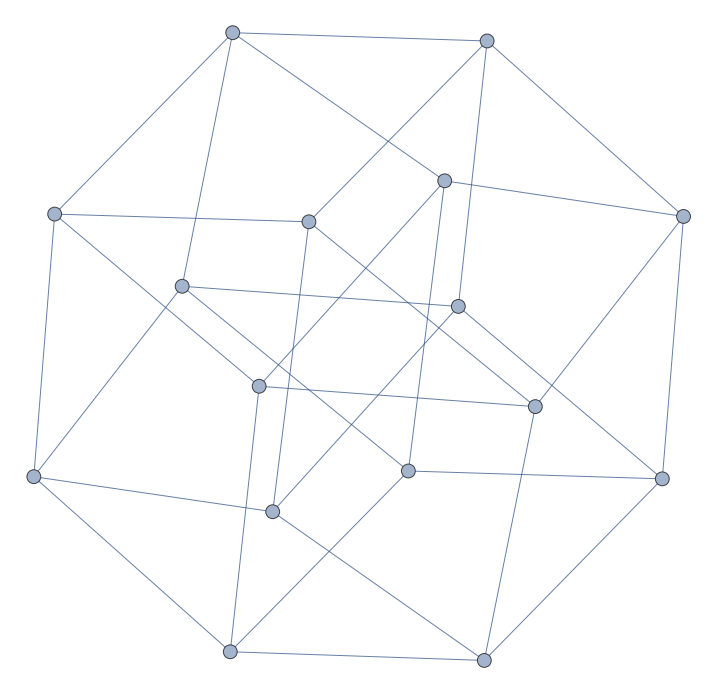

**Q[5]**

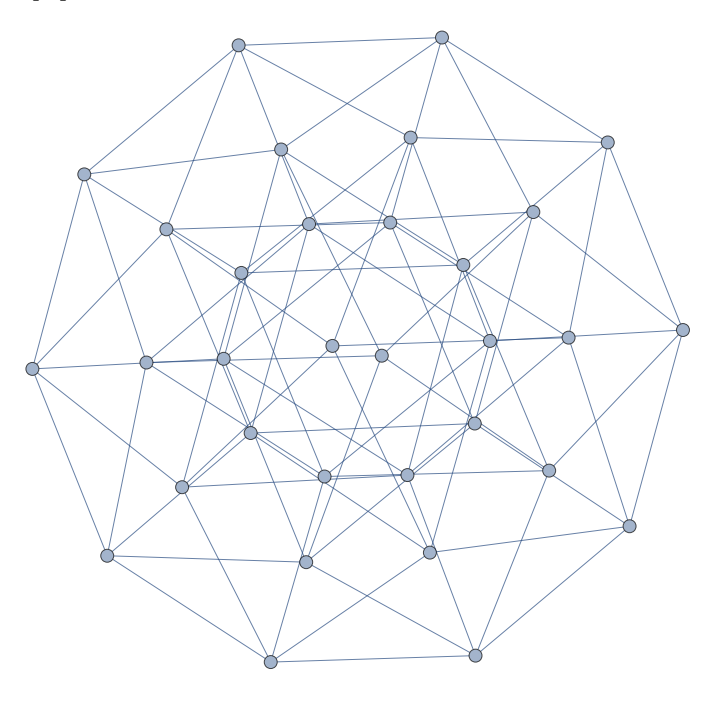

**Q[6]**

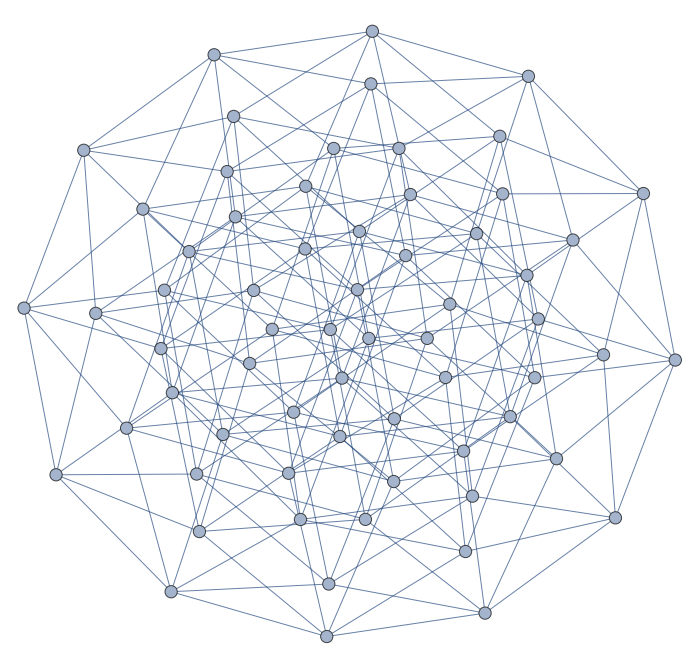

**Q[7]**

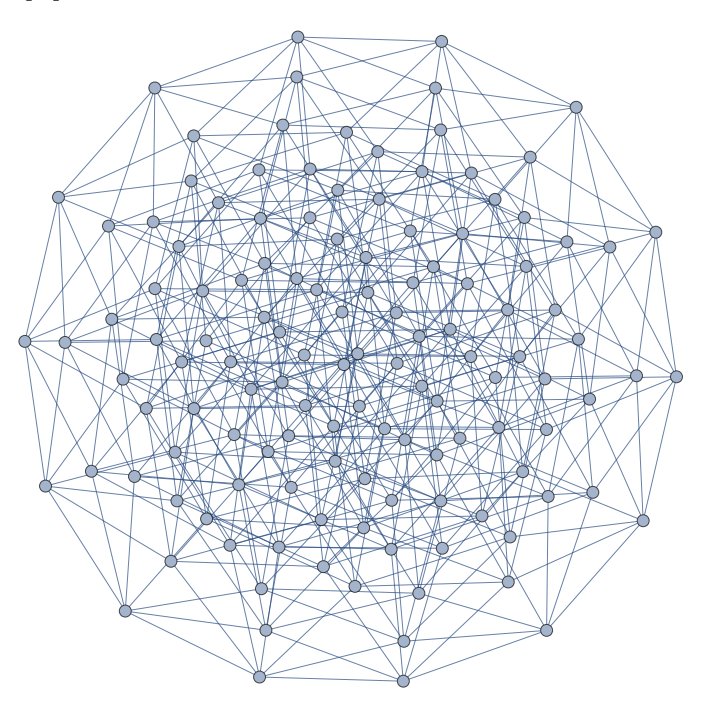

**Q[8]**

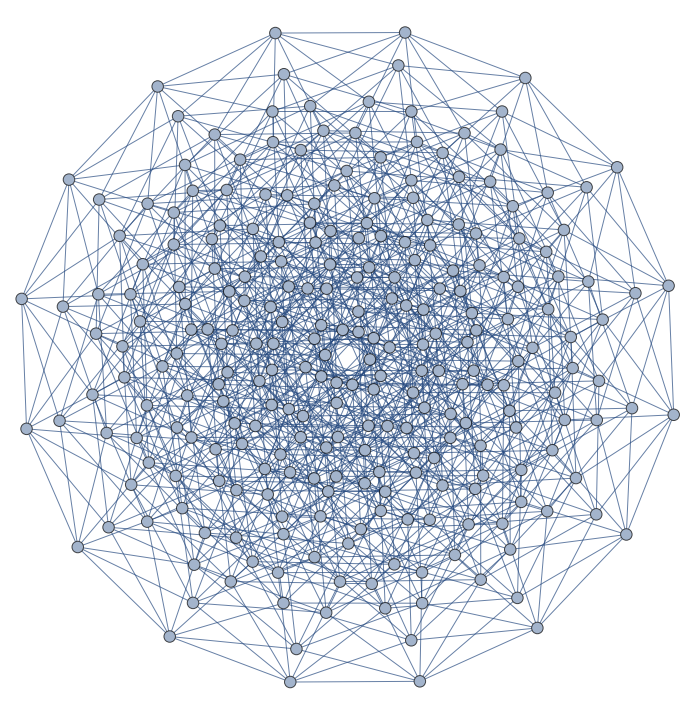

```
HC[2] = {"00", "01", "11", "10", "00"};
HC[n_] := Module{γ, γp, v},
     γ = HC[n - 1];
      {v0, v1} = Take[γ, 2];
     γp = Drop[γ, 1];
      Join [(\# \<> "0"] \< \# \< \# \< \# 1"] \< \# \< \# \< \# \< \# \< \# \< \# \< \# \< \# \< \# \< \# \< \# \< \# \< \# \< \# \< \# \< \# \< \# \< \# \< \# \< \# \< \# \< \# \< \# \< \# \< \# \< \# \< \# \< \# \< \# \< \# \;
HC[3]
```

```
{010, 110, 100, 000, 001, 101, 111, 011, 010}
```

```
ShowHC[n] := HighlightGraph[Q[n], UndirectedEdge@@@Partition[HC[n], 2, 1]];
ShowHC[2]
```
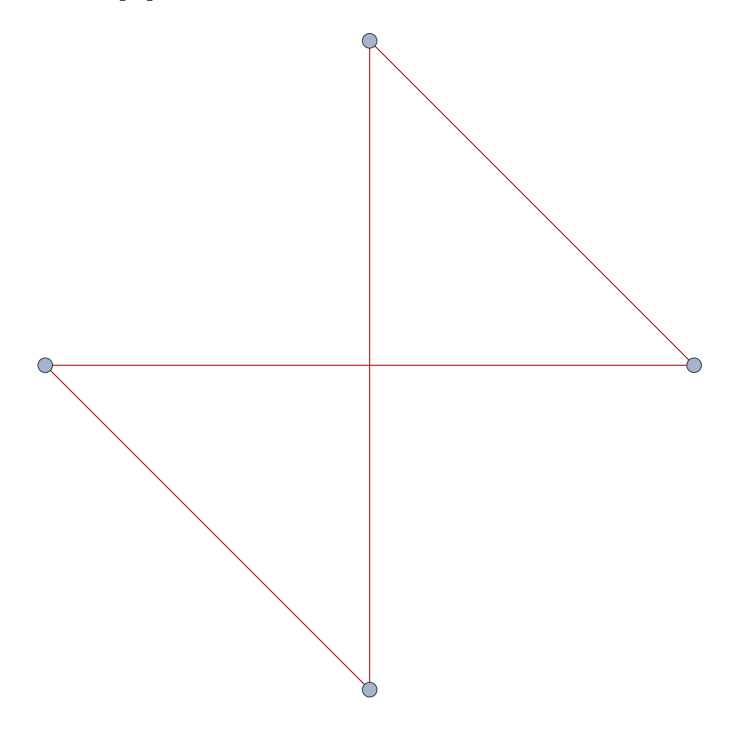

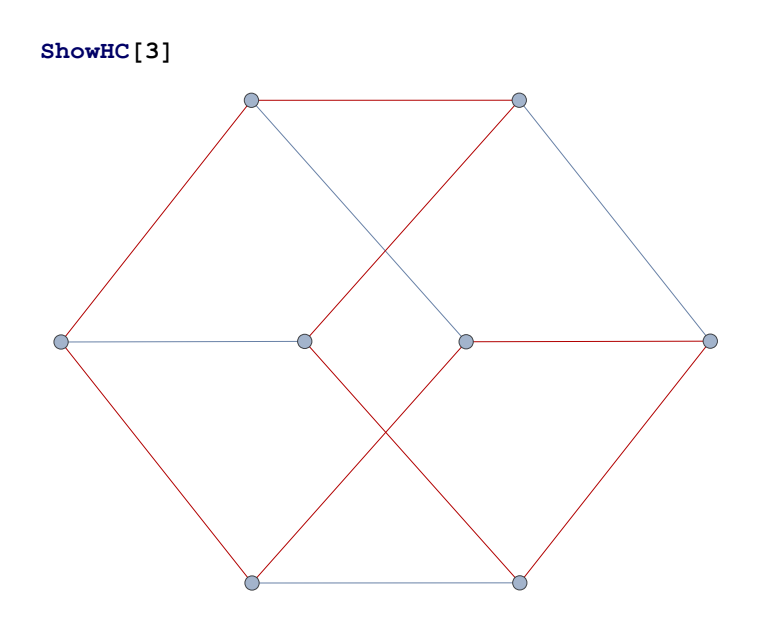

**ShowHC[4]**

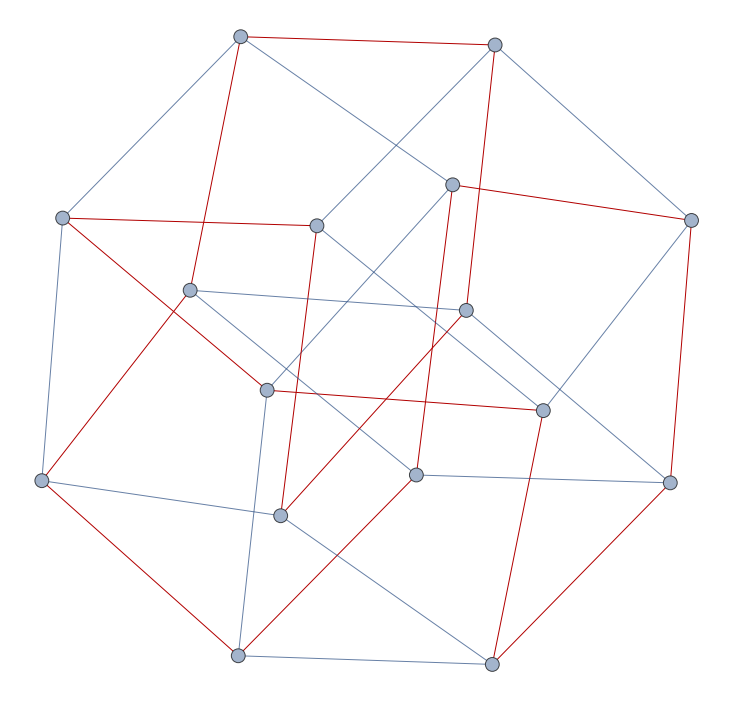

**ShowHC[5]**

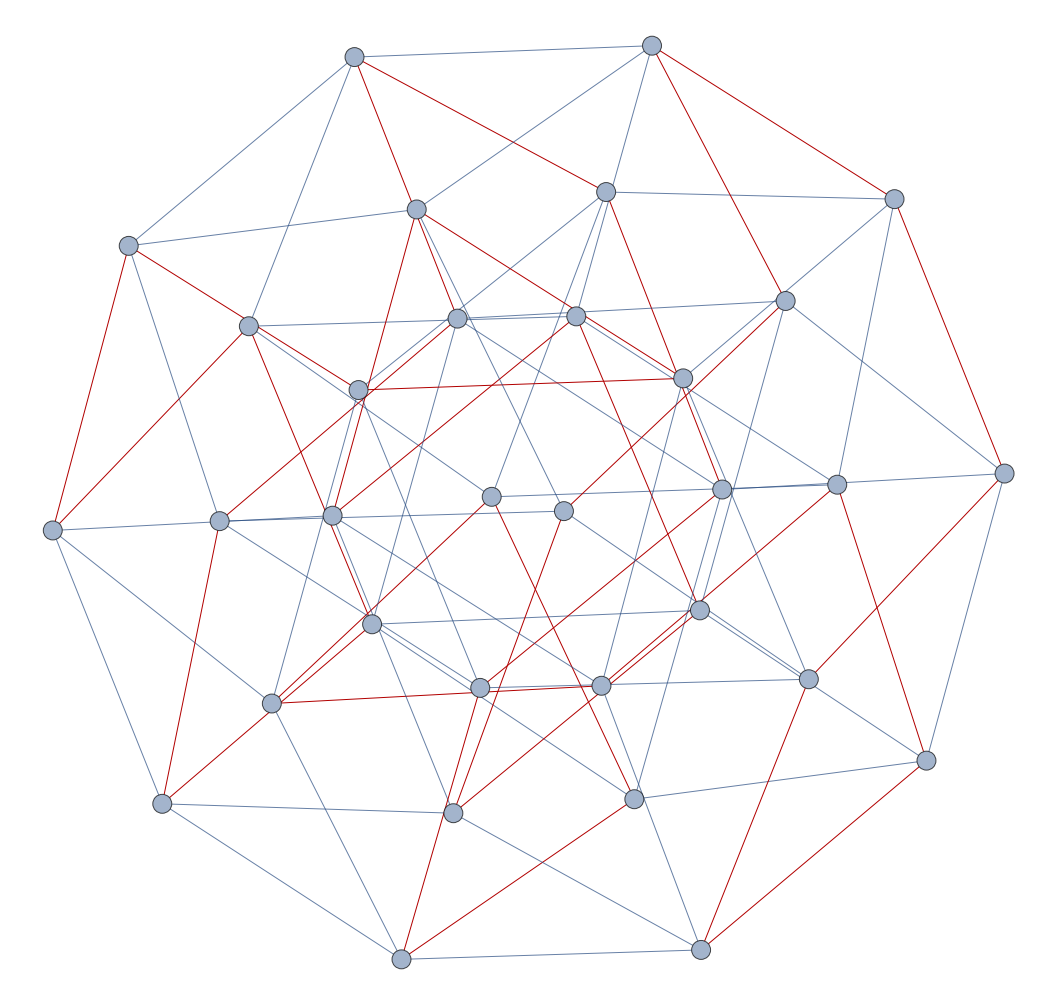

```
QQ[n_] := Graph[
      V[n],
      Table[
       \texttt{StringReplace} \{\texttt{ee},\texttt{ "}*\texttt{ "} \rightarrow \texttt{ "0"}\} \leftrightarrow \texttt{StringReplace} \{\texttt{ee},\texttt{ "}*\texttt{ "} \rightarrow \texttt{ "1"}\} \texttt{,}{ee, EE[n]}
      ],
      EdgeStyle → Black
    ];
QQ[4]
```